### РОСЖЕЛДОР

Федеральное государственное бюджетное образовательное учреждение высшего образования «Ростовский государственный университет путей сообщения» (ФГБОУ ВО РГУПС) Филиал РГУПС в г. Воронеж

> УТВЕРЖДАЮ: Заместитель директора по УПР филиала РГУПС в г. Воронеж  $\Gamma$ уленко П.И.

> > (подпись, Ф.И.О.)

27. 05. 2022 г.

# **РАБОЧАЯ ПРОГРАММА ПРОФЕССИОНАЛЬНОГО МОДУЛЯ ПМ.04 Выполнение работ по одной или нескольким профессиям**

### **рабочих, должностям служащих**

базовая подготовка

*Специальность:* 09.02.01 Компьютерные системы и комплексы

*Профиль:* технический

**ДОКУМЕНТ ПОДПИСАН ЭЛЕКТРОННОЙ ПОДПИСЬЮ Сертификат: 56e04e82f2d91c396292d43d4b4c48071 Владелец: Гуленко Петр Игоревич Действителен: с 18.03.2022 по 09.06.2023**

*Квалификация выпускника:* техник по компьютерным системам

*Форма обучения:* очная

Воронеж 2022 г.

Автор-составитель - преподаватель высшей категории Савчик Е.А.

(уч. звание, должность, Ф.И.О) предлагает настоящую рабочую программу профессионального модуля

#### **ПМ.04. Выполнение работ по одной или нескольким профессиям рабочих, должностям служащих**

**(код по учебному плану и название дисциплины)**

в качестве материала для реализации основной образовательной программы – программы подготовки специалистов среднего звена филиала РГУПС в г. Воронеж и осуществления учебно-воспитательного процесса в соответствии с федеральным государственным образовательным стандартом среднего профессионального образования, утвержденного приказом Министерства образования и науки Российской Федерации от 28.07.2014г. №849

Учебный план по основной образовательной программе – программе подготовки специалистов среднего звена утвержден заместителем директора по УПР филиала РГУПС в г. Воронеж от 27.05.2022 г.

Рабочая программа дисциплины рассмотрена на заседании цикловой комиссии специальности 09.02.01 Компьютерные системы и комплексы

Протокол № 3 от 27.05.2022 г. Председатель цикловой комиссии  $/\Lambda$ . Толубаева/ (подпись) (Ф.И.О.)

Рецензент рабочей программы

Дедяев А.В., главный инженер Воронежского информационно-вычислительного центра – структурного подразделения ГВЦ филиала ОАО «РЖД»

# **СОДЕРЖАНИЕ**

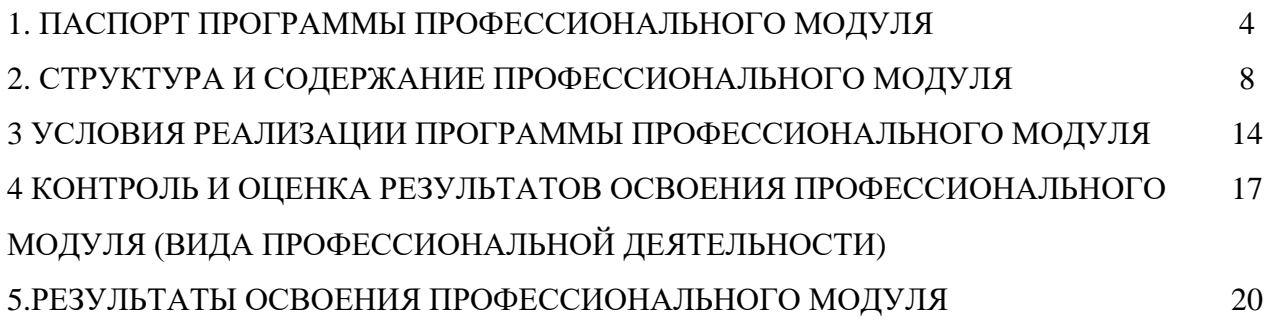

## **1. ПАСПОРТ РАБОЧЕЙ ПРОГРАММЫ ПРОФЕССИОНАЛЬНОГО МОДУЛЯ ПМ. 04 ВЫПОЛНЕНИЕ РАБОТ ПО РАБОЧЕЙ ПРОФЕССИИ ОПЕРАТОР ЭЛЕКТРОННО-ВЫЧИСЛИТЕЛЬНЫХ И ВЫЧИСЛИТЕЛЬНЫХ МАШИН**

#### **1.1. Область применения программы**

Рабочая программа профессионального модуля (далее – рабочая программа) является частью основной образовательной программы среднего профессионального образования – программы подготовки специалистов среднего звена (ППССЗ) в соответствии с ФГОС СПО по специальности СПО 09.02.01 Компьютерные системы и комплексы в части освоения основного вида профессиональной деятельности (ВПД) и соответствующих профессиональных компетенций (ПК):

ПК 4.1. Вводить средства вычислительной техники в эксплуатацию.

ПК 4.2 Диагностировать работоспособность, устранять неполадки и сбои аппаратного обеспечения средств ВТ, заменять расходные материалы, используемые в средствах вычислительной и оргтехники.

ПК 4.3. Устанавливать операционные системы на персональный компьютер и сервер, производить настройку интерфейса пользователя, администрировать операционные системы персонального компьютера и сервера.

ПК 4.4. Устанавливать и настраивать работу периферийных устройств и оборудования, прикладное программное обеспечение персональных компьютеров и серверов.

ПК 4.5. Производить диагностику, настройку персональных компьютеров и серверов, устранять неполадки и сбои операционной системы и прикладного программного обеспечения.

ПК 4.6. Оптимизировать конфигурацию средств ВТ, удалять и добавлять компоненты персональных компьютеров и серверов.

ПК 4.7. Обновлять и удалять версии операционных систем, прикладного программного обеспечения персональных компьютеров и серверов, драйверы устройств персональных компьютеров, периферийных устройств и серверов.

ПК 4.8 Обновлять микропрограммное обеспечение компонентов персональных компьютеров, периферийных устройств и серверов.

ПК 4.9. Подготавливать к работе и настраивать аппаратное обеспечение периферийных устройств, операционную систему персонального компьютера и мультимедийного оборудования.

ПК 4.10 Выполнять ввод цифровой и аналоговой информации в персональный компьютер с различных носителей.

Рабочая программа профессионального модуля может быть использована в дополнительном профессиональном образовании и профессиональной подготовке работников в области информатики и вычислительной техники при наличии среднего (полного) общего образования. Опыт работы не требуется.

# **1.2. Цели и задачи модуля – требования к результатам освоения модуля:**

В целях овладения указанным видом профессиональной деятельности и соответствующими профессиональными компетенциями обучающийся в ходе освоения профессионального модуля должен:

#### **иметь практический опыт:**

– ввода и обработки информации на электронно-вычислительных машинах; – подготовки к работе, настройки и обслуживания вычислительной техники; – подготовки к работе, настройки и обслуживания периферийных устройств;

### **уметь:**

– подготавливать к работе вычислительную технику;

– работать в различных программах-архиваторах;

- вводить, редактировать, форматировать, и печатать текст в текстовом редакторе;
- сканировать текстовую и графическую информацию;
- создавать компьютерные слайды, применять анимацию и осуществлять настройку презентации;
- вводить, редактировать, форматировать и распечатывать данные в электронных таблицах;
- пользоваться электронной почтой;
- создавать и редактировать и форматировать графические объекты;
- использовать антивирусные программы;
- работать с мультимедийными обучающими программами;
- устанавливать и обновлять программные продукты;
- пользоваться диагностическими программами;
- $-$  работать в сети Internet.

#### **знать:**

- состав и назначение основных и периферийный устройств компьютера;
- разновидности и функции прикладных программ;
- назначение и основные возможности текстовых редакторов;
- назначение и основные возможности компьютерной презентации;
- назначение и основные возможности электронных таблиц;
- представление об электронной почте;
- назначение и возможности графических редакторов;
- разновидности компьютерных вирусов и их действие на программы;
- мультимедиа, аппаратные и программные средства мультимедиа.

# **1.3. Рекомендуемое количество часов на освоение программы профессионального модуля:**

всего – 322 часа, в том числе:

максимальной учебной нагрузки обучающегося – 214 часов, включая:

- обязательную аудиторную учебную нагрузку обучающегося 146 часов;
- самостоятельную работу обучающегося 56 часов;
- учебной практики 36 часов;
- производственной практики 72 часа.

## **2. СТРУКТУРА И СОДЕРЖАНИЕ ПРОФЕССИОНАЛЬНОГО МОДУЛЯ**

### **2.1. Тематический план профессионального модуля**

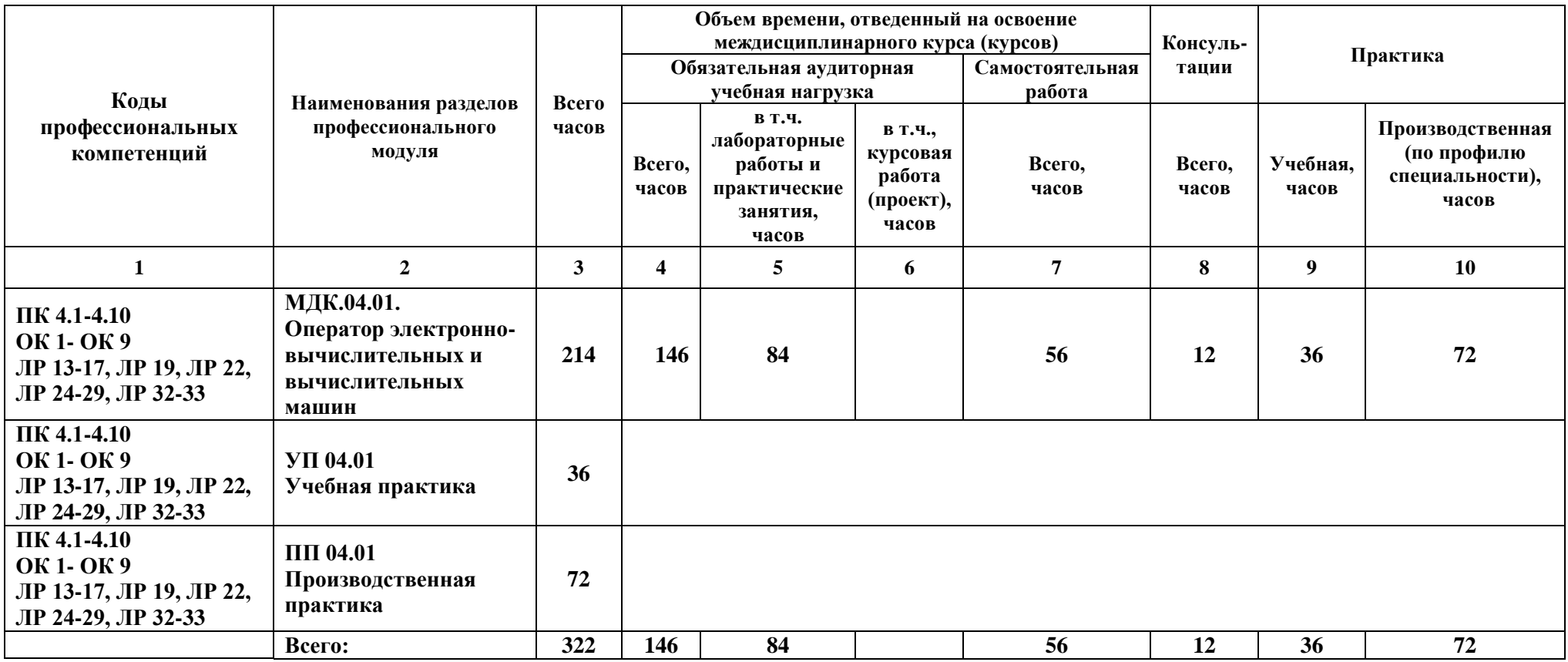

Примечания: \*Раздел профессионального модуля – часть программы профессионального модуля, которая характеризуется логической завершенностью и направлена на освоение одной или нескольких профессиональных компетенций. Раздел профессионального модуля может состоять из междисциплинарного курса или его части и соответствующих частей учебной и производственной практик. Наименование раздела профессионального модуля должно начинаться с отглагольного существительного и отражать совокупность осваиваемых компетенций, умений и знаний.

 \*\*Производственная практика (по профилю специальности) может проводиться параллельно с теоретическими занятиями междисциплинарного курса (рассредоточено) или в специально выделенный период (концентрированно).

# **2.2. Содержание обучения по профессиональному модулю (ПМ)**

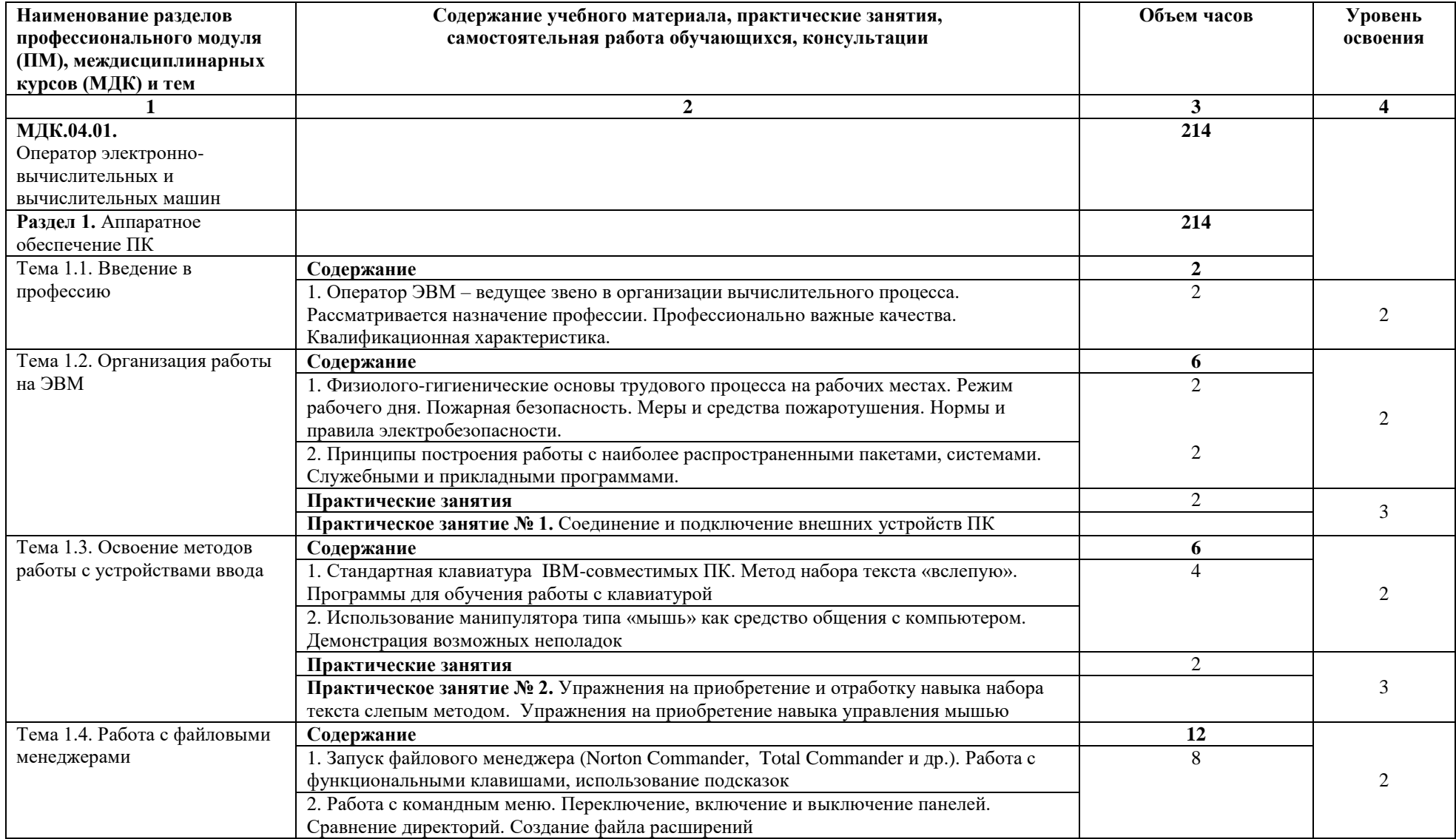

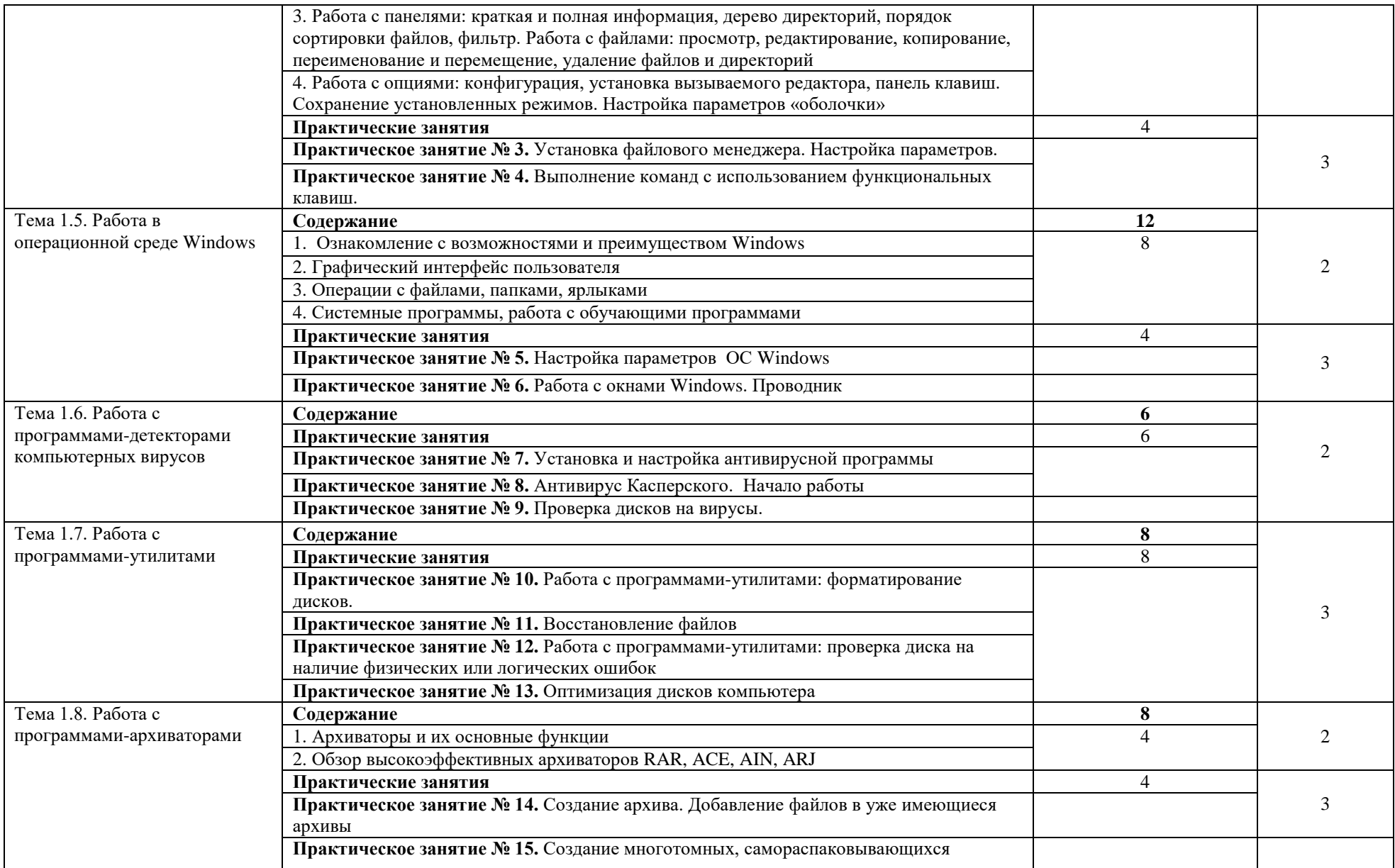

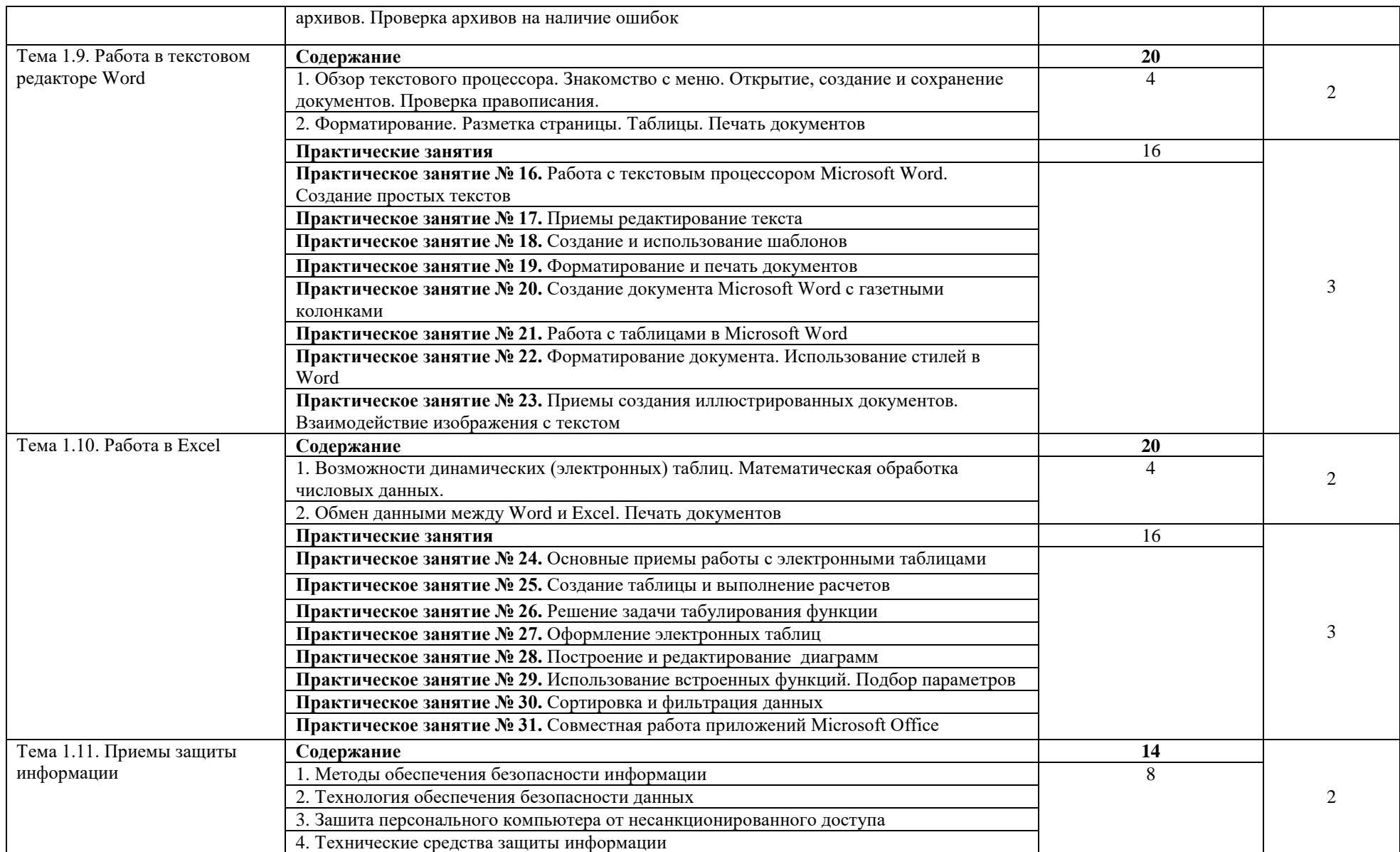

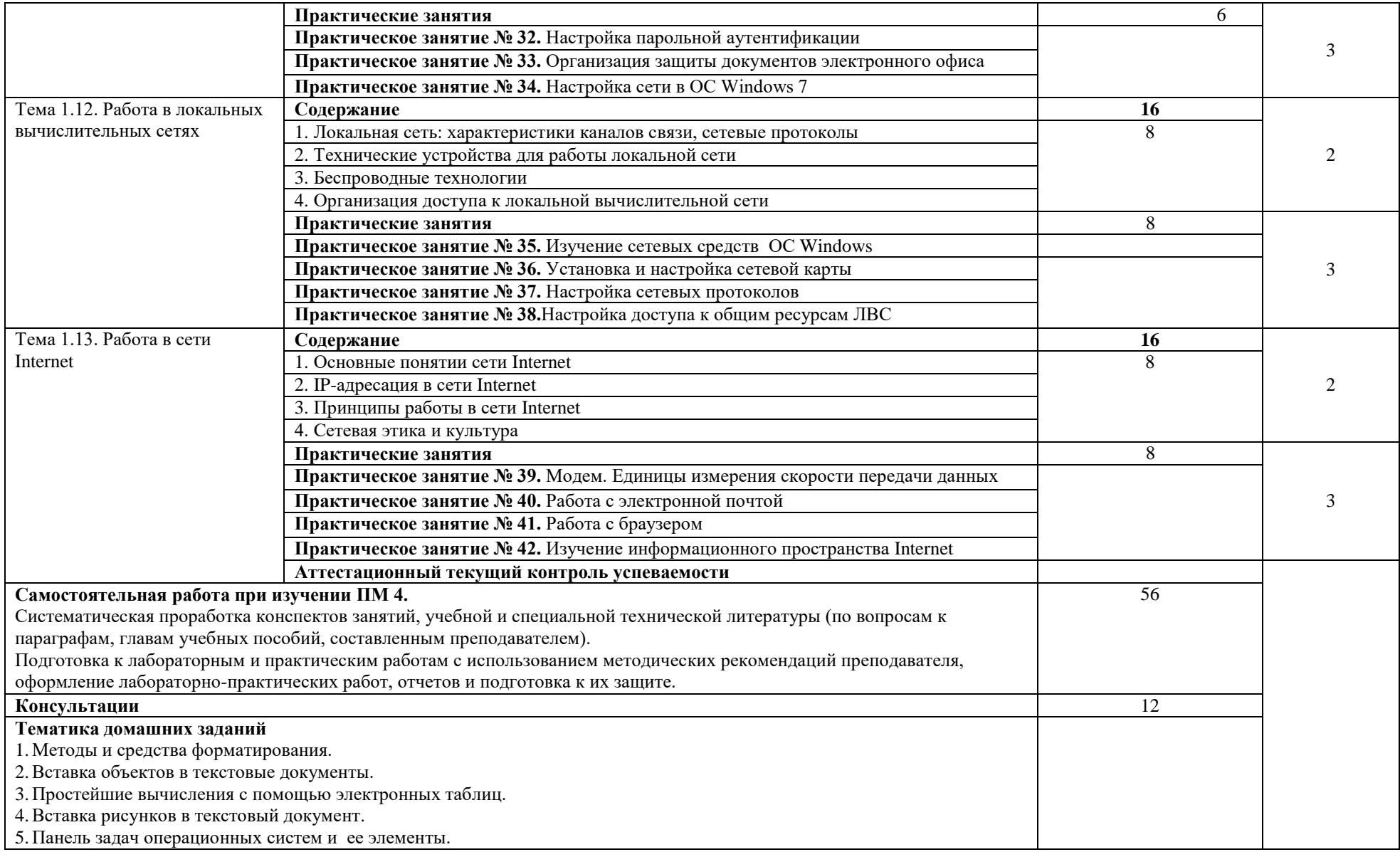

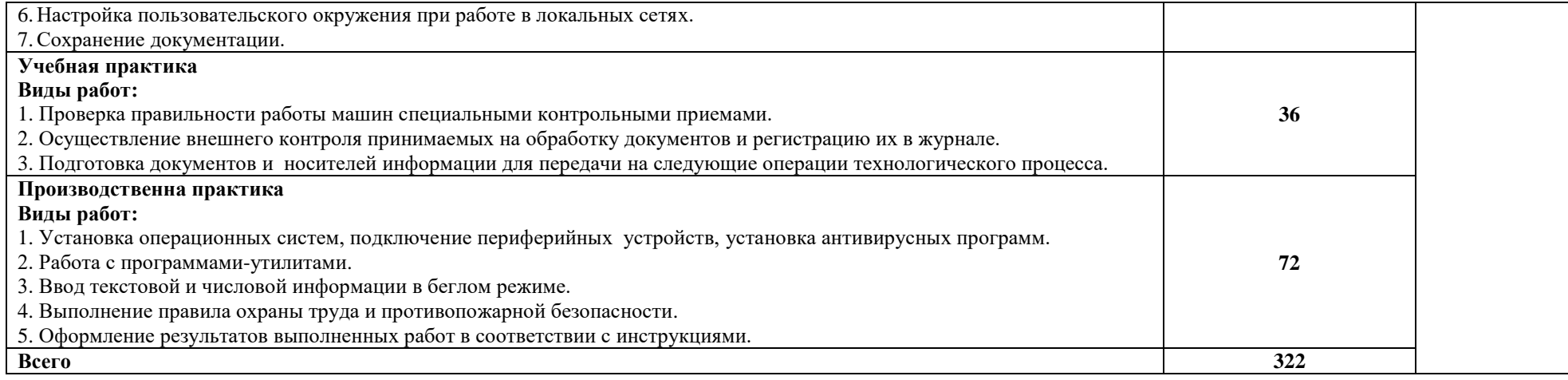

Для характеристики уровня освоения учебного материала используются следующие обозначения:

1 - ознакомительный (узнавание ранее изученных объектов, свойств);

2 - репродуктивный (выполнение деятельности по образцу, инструкции или под руководством)

3 - продуктивный (планирование и самостоятельное выполнение деятельности, решение проблемных задач)

### **3. УСЛОВИЯ РЕАЛИЗАЦИИ ПРОГРАММЫ ПРОФЕССИОНАЛЬНОГО МОДУЛЯ**

# **3.1. Требования к минимальному материально-техническому обеспечению**

Для реализации рабочей программы профессионального модуля имеются в наличии лаборатории «Информационные технологии», «Автоматизированные информационные системы», «Дистанционные обучающие технологии».

Оборудование учебного кабинета и рабочих мест:

– компьютеры по количеству обучающихся,

– мультимедийный проектор,

– программное обеспечение общего и профессионального назначения.

#### **3.2. Информационное обеспечение обучения**

# **Перечень рекомендуемых учебных изданий, Интернет-ресурсов, дополнительной литературы**

Основные источники:

1. Электронный документооборот и обеспечение безопасности стандартными средствами WINDOWS : учебное пособие / Л.М. Евдокимова, В.В. Корябкин, А.Н. Пылькин, О.Г. Швечкова. - Москва : КУРС, 2019. - 296 с. – (ВО. Бакалавриат).-ISBN 978-5-16-103196-4. – Текст : электронный. - URL:<https://new.znanium.com/>

### Интернет-ресурсы

1. www. studentlibrary.ru (Электронная библиотека)

2. www. https://biblio-online.ru (Электронная библиотека)

3. www.fcior.edu.ru (Федеральный центр информационнообразовательных ресурсов — ФЦИОР).

4. www.school-collection.edu.ru (Единая коллекция цифровых образовательных ресурсов).

5. www.intuit.ru/studies/courses (Открытые интернет-курсы «Институт» по курсу «Информатика»).

6. www.lms.iite.unesco.org (Открытые электронные курсы «ИИТО ЮНЕСКО» по информационным технологиям).

7. http://ru.iite.unesco. org/publications (Открытая электронная библиотека «ИИТО ЮНЕСКО» по ИКТ в образовании).

8. www.megabook. ru (Мегаэнциклопедия Кирилла и Мефодия, разделы «Наука / Математика. Кибернетика» и «Техника / Компьютеры и Интернет»).

9. www.ict.edu.ru (портал «Информационно-коммуникационные технологии в образовании»).

10. www. digital-edu. ru (Справочник образовательных ресурсов «Портал цифрового образования»).

11. www.window.edu. ru (Единое окно доступа к образовательным ресурсам Российской Федерации).

12. www.freeschool.altlinux. ru (портал Свободного программного обеспечения).

Журналы:

1. «Информатика и образование». Режим доступа: www.infojournal.ru

2. «Информатика и ее применение». Режим доступа: www.ipiran.ru/journal/issues

3. «Информационные технологии». Режим доступа: www.novtex.ru/IT/

4. «Историческая информатика». Режим доступа: www.kleio.asu.ru

5. «Информатика и системы управления». Режим доступа: www.ics.khstu.ru

#### **3.3. Общие требования к организации образовательного процесса**

Обязательным условием изучения профессионального модуля «Выполнение работ по одной или нескольким профессиям рабочих, должностям служащих» является освоение дисциплин «Информационные технологии», «Операционные системы и среды» для получения первичных профессиональных навыков.

### **3.4. Кадровое обеспечение образовательного процесса**

Требования к квалификации педагогических (инженернопедагогических) кадров, обеспечивающих обучение по междисциплинарному курсу: наличие высшего профессионального образования, соответствующего профилю модуля «Выполнение работ по одной или нескольким профессиям рабочих, должностям служащих» и специальности «Компьютерные системы и комплексы».

Инженерно-педагогический состав: дипломированные специалисты – преподаватели междисциплинарных курсов, а также общепрофессиональных дисциплин.

## **4. КОНТРОЛЬ И ОЦЕНКА РЕЗУЛЬТАТОВ ОСВОЕНИЯ ПРОФЕССИОНАЛЬНОГО МОДУЛЯ (ВИДА ПРОФЕССИОНАЛЬНОЙ ДЕЯТЕЛЬНОСТИ)**

**Контроль и оценка** результатов освоения модуля осуществляется преподавателем в процессе проведения практических занятий, сдачи зачетов, тестирования, а также выполнения обучающимися индивидуальных заданий.

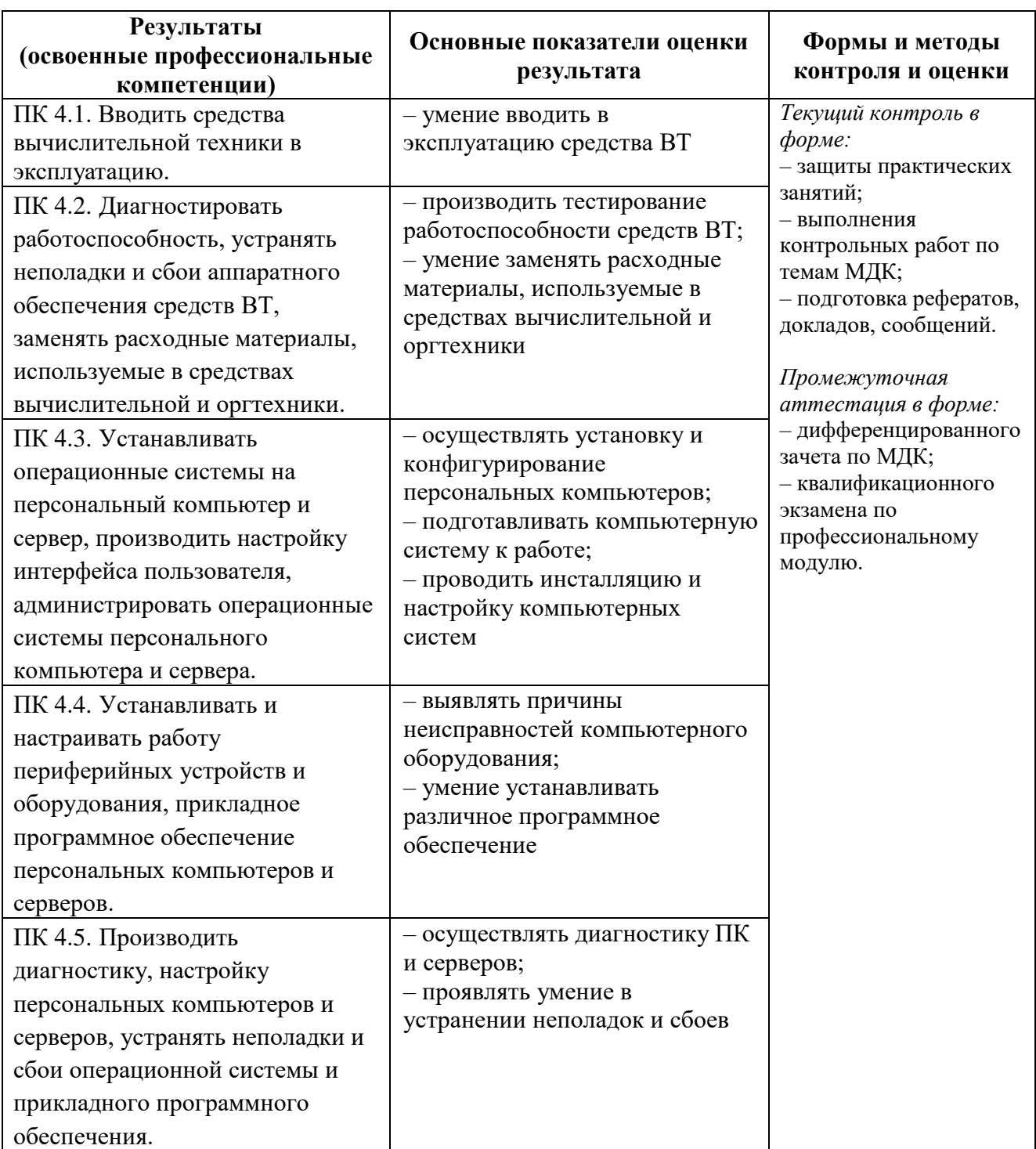

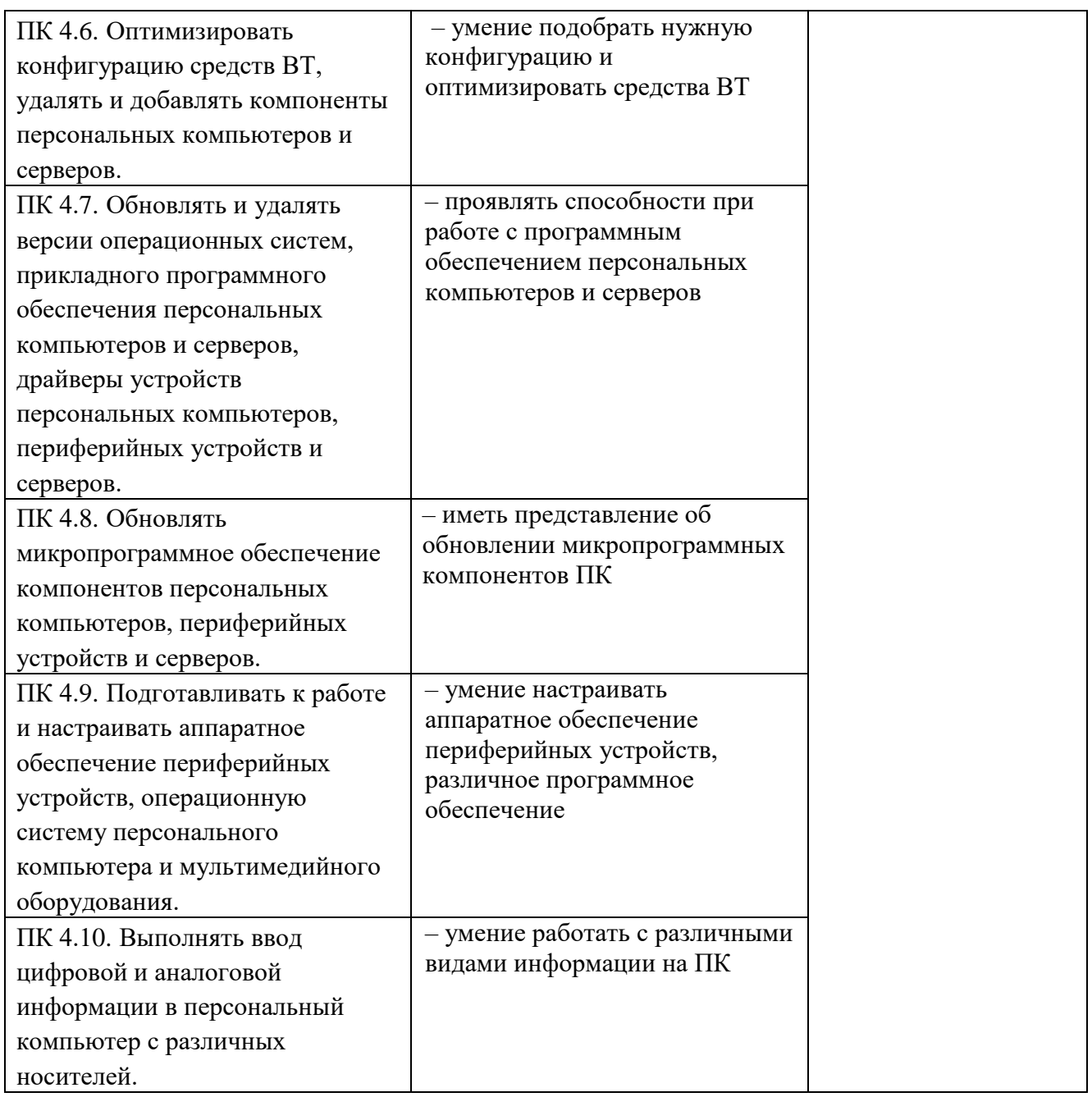

Формы и методы контроля и оценки результатов обучения должны позволять проверять у обучающихся не только сформированность профессиональных компетенций, но и развитие общих компетенций и обеспечивающих их умений.

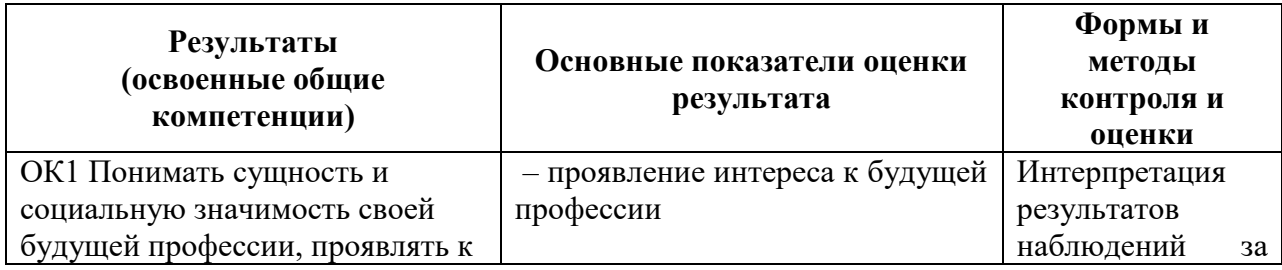

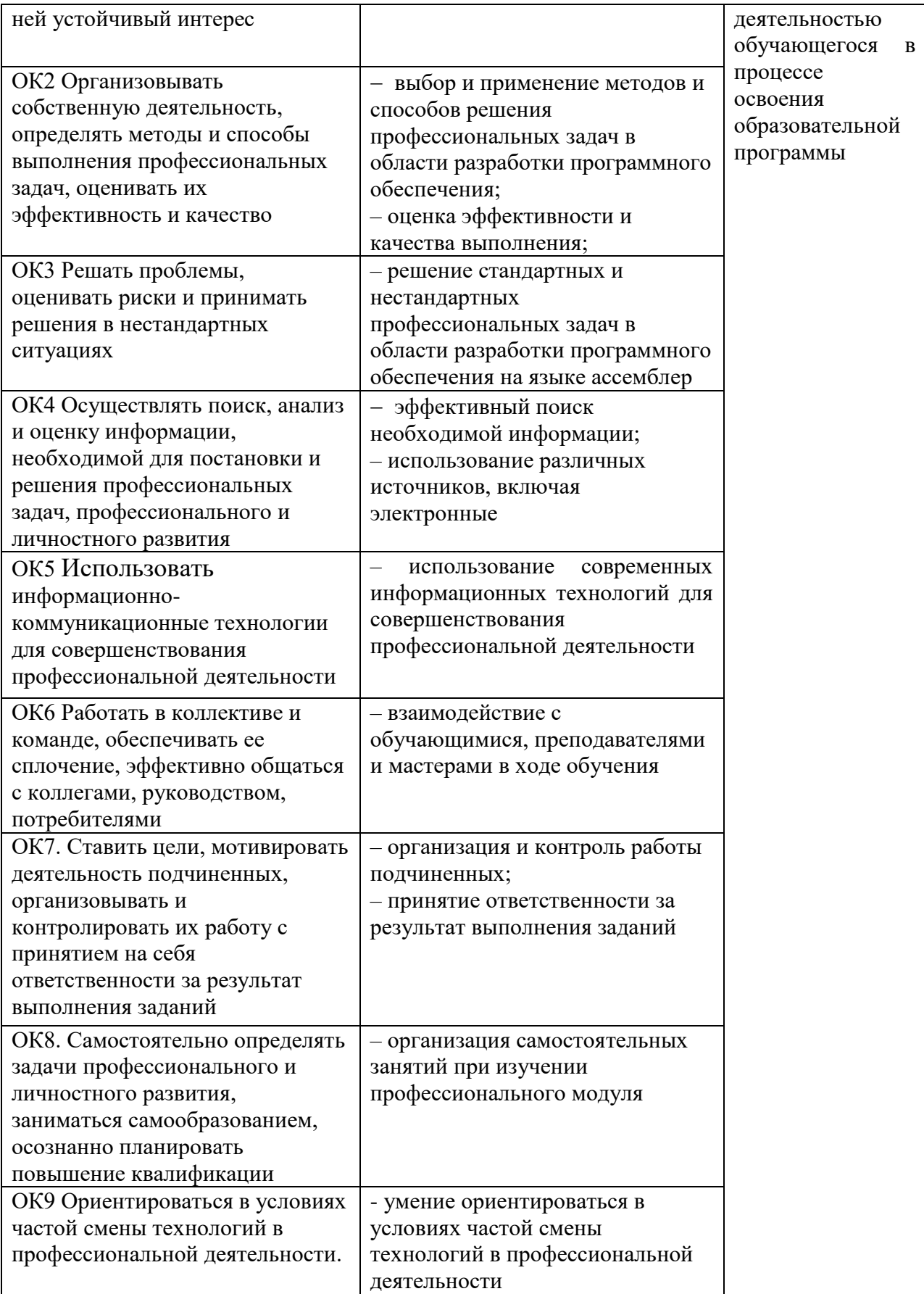

## **5. РЕЗУЛЬТАТЫ ОСВОЕНИЯ ПРОФЕССИОНАЛЬНОГО МОДУЛЯ**

Результатом освоения программы профессионального модуля является овладение обучающимися видом профессиональной деятельности (ВПД) Оператор электронно-вычислительных и вычислительных машин, в том числе том числе профессиональными (ПК) и общими (ОК) компетенциями и личностными результатами:

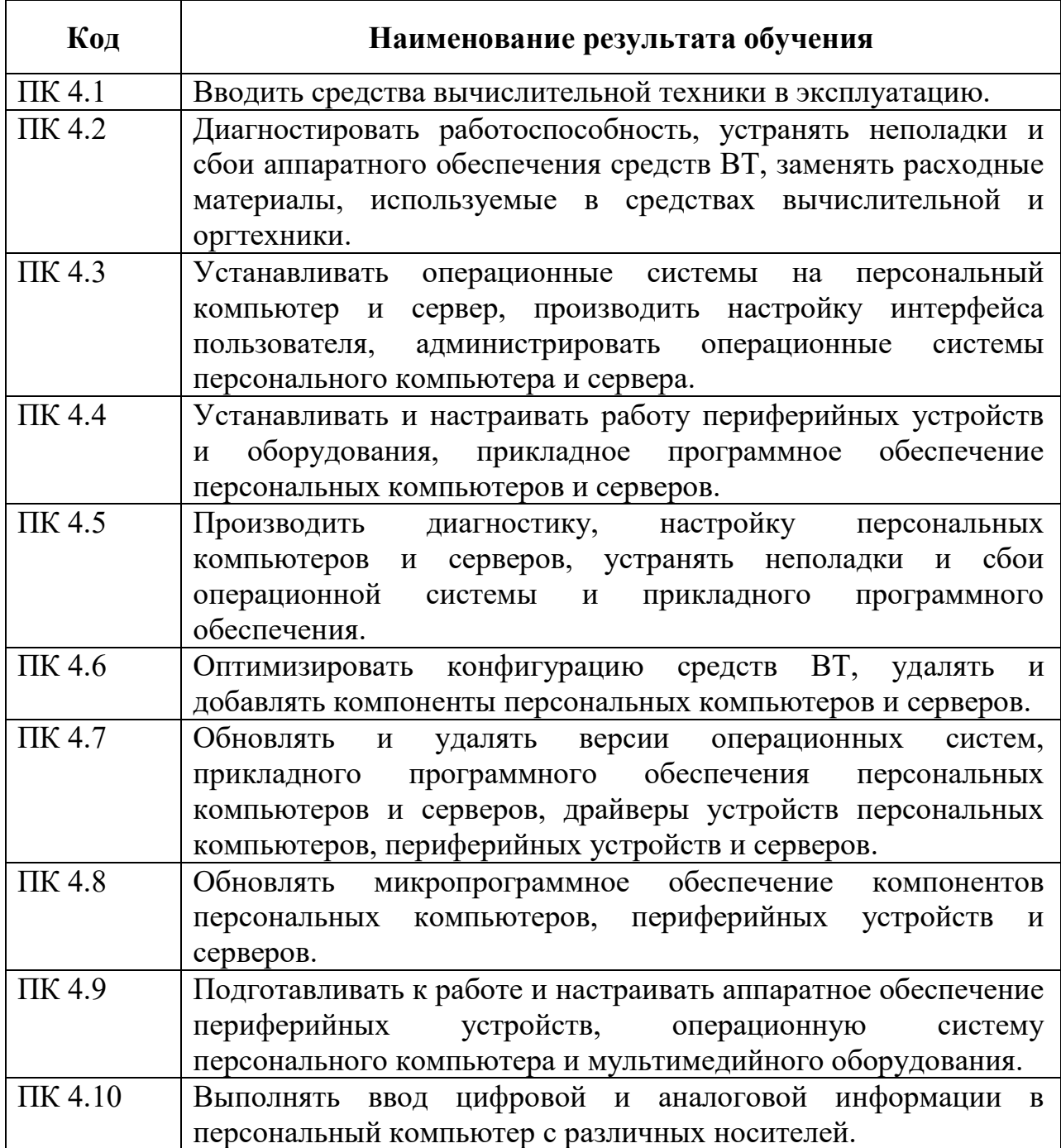

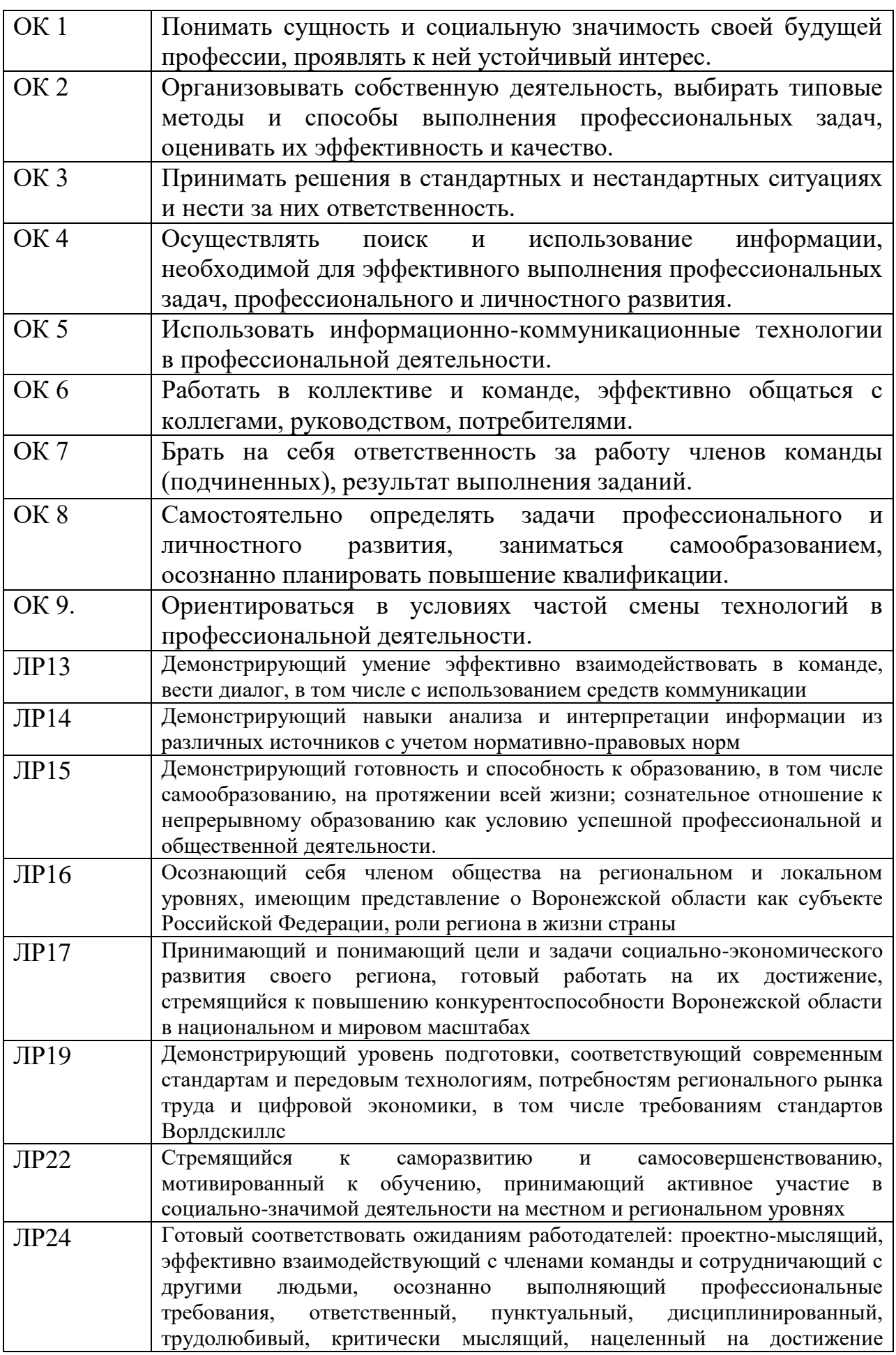

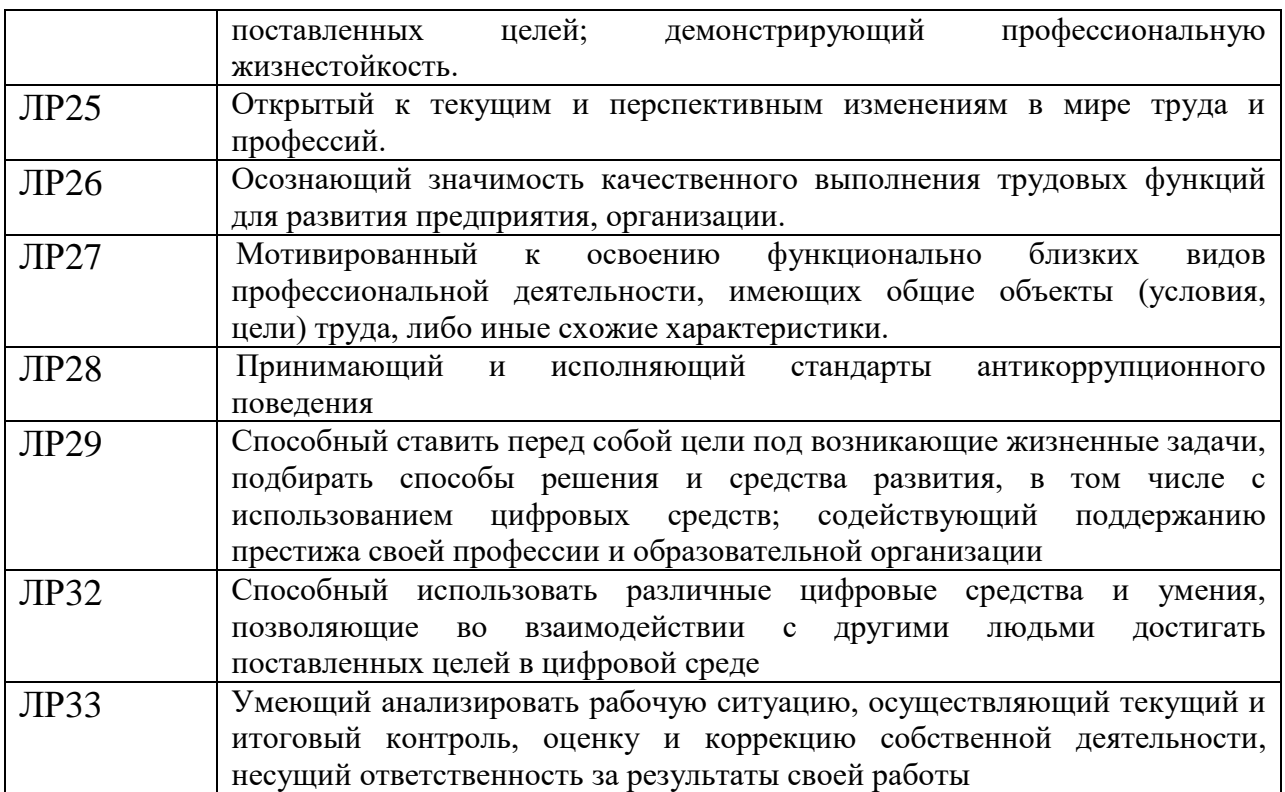